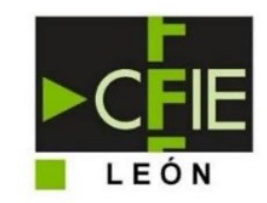

# Seminario

# **MEJORA DE LA COMPETENCIA DIGITAL EN EL ALUMNADO ADULTO**

Curso 2022/2023

Rita Carro Pérez Héctor González Mayorga Carolina Llamazares García Beatriz Mota Prieto

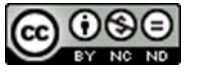

Esta obra está bajo una licencia de Creative Commons Reconocimiento-NoComercial-SinObraDerivada 4.0 Internacional

## ÍNDICE DE ACTIVIDADES POR ÁREAS

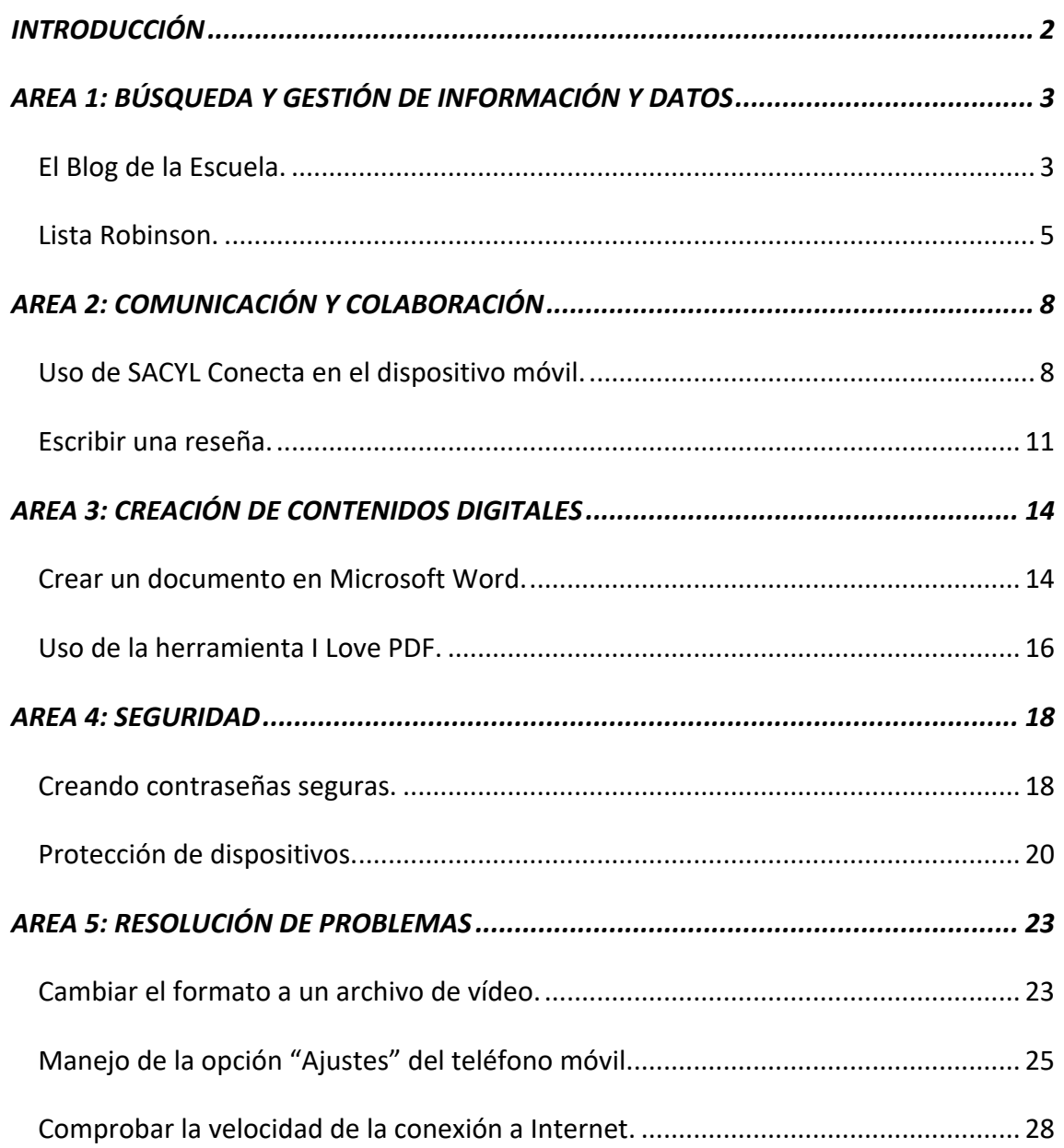

## INTRODUCCIÓN

El seminario titulado "Mejora de la competencia digital en el alumnado adulto", organizado por el CFIE de León, surge de la inquietud de un grupo de docentes pertenecientes a diferentes aulas de educación de personas adultas del entorno rural de la provincia de León ante la falta de oportunidades digitales que manifiesta constantemente el alumnado de dichos centros. Esta desigualdad social se traduce en una cada vez más creciente brecha digital generacional.

El comercio, la banca, el acceso a la administración y muchos otros servicios funcionan, ya casi en exclusividad, a través de plataformas digitales, lo que conlleva un serio problema de accesibilidad para la población de mayor edad que puede quedar al margen de esta nueva sociedad y ver limitados sus derechos, tal y como evidencian diversas plataformas sociales. Esta circunstancia, además, se ha visto agravada a raíz de la pandemia de la COVID-19.

En este sentido, la educación de personas adultas tiene el deber de atender a, entre otros, aquellos ciudadanos que demandan una formación que mejore sus conocimientos, competencias, destrezas y habilidades, permitiéndoles una participación activa en la sociedad del conocimiento. De una forma más concreta, a través del módulo complementario de Iniciación a la Informática del nivel de Conocimientos Básicos se persigue la promoción de la alfabetización en las tecnologías de la información y de la comunicación y la capacitación a las personas adultas para realizar las operaciones que se llevan a cabo con un ordenador con más frecuencia.

El presente dossier de actividades se ha elaborado siguiendo el modelo de Competencias Digitales para la Ciudadanía DigComp2.1, promovido por la Comisión Europea, mediante el cual se establece qué conocimientos, habilidades y actitudes debería tener un ciudadano para ser considerado digitalmente competente. El marco establece un total de 21 competencias digitales agrupadas en cinco áreas de uso habitual de las tecnologías:

- Búsqueda y gestión de información y datos.
- Comunicación y colaboración.
- Creación de contenidos digitales.
- Seguridad.
- Resolución de problemas.

A continuación, se presentan un total de once actividades para llevar a la práctica con el alumnado adulto, pertenecientes a las cinco áreas descritas anteriormente. Todas ellas han sido diseñadas, implementadas y evaluadas por los participantes del seminario.

# AREA 1: BÚSQUEDA Y GESTIÓN DE INFORMACIÓN Y DATOS

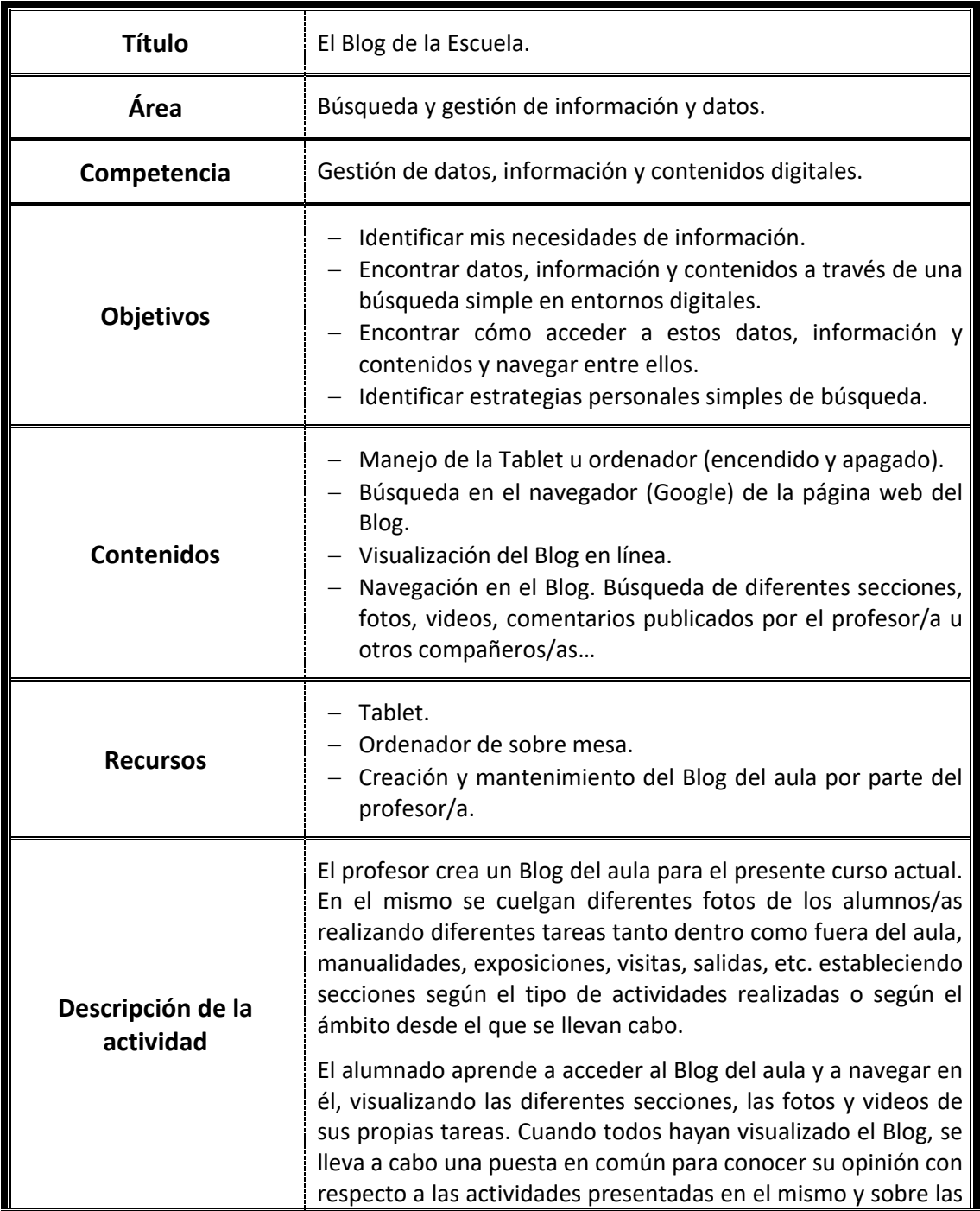

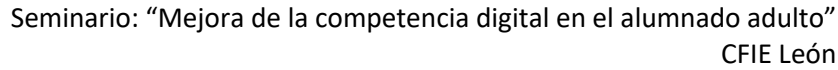

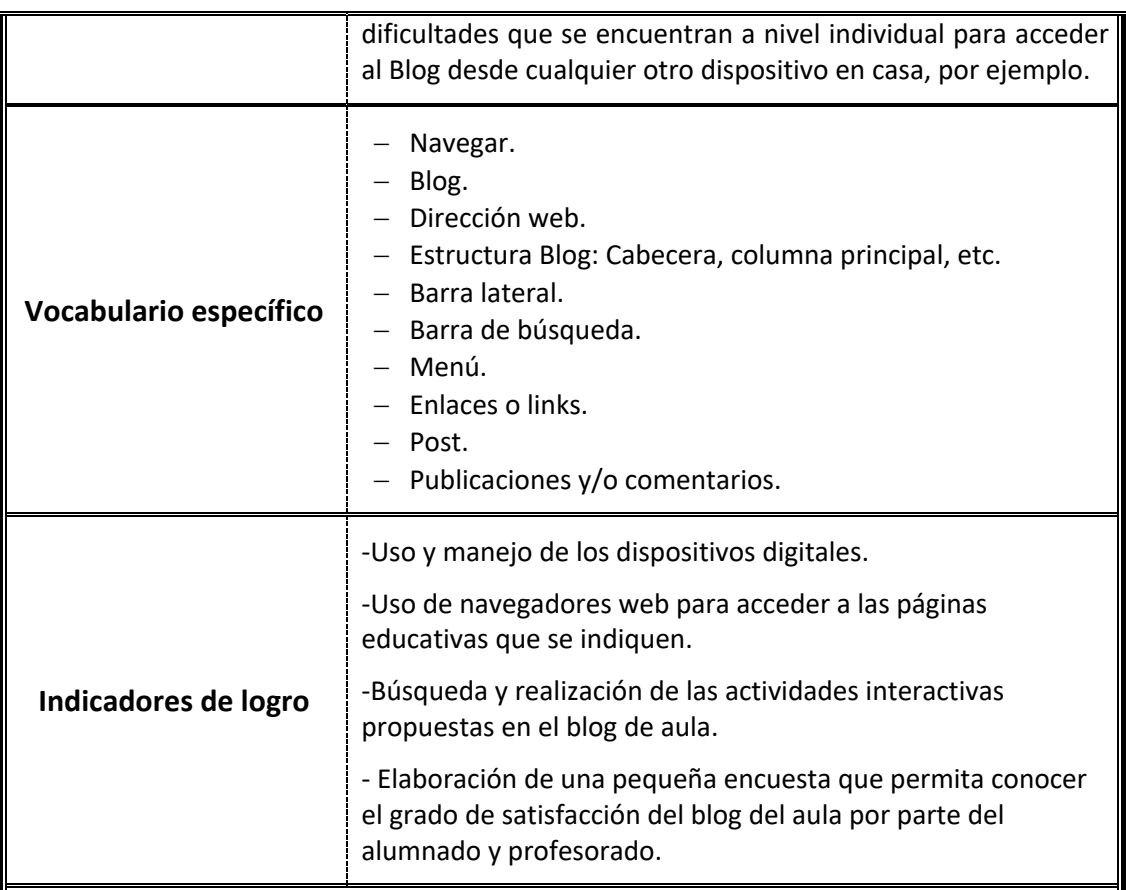

## **Capturas de pantalla**

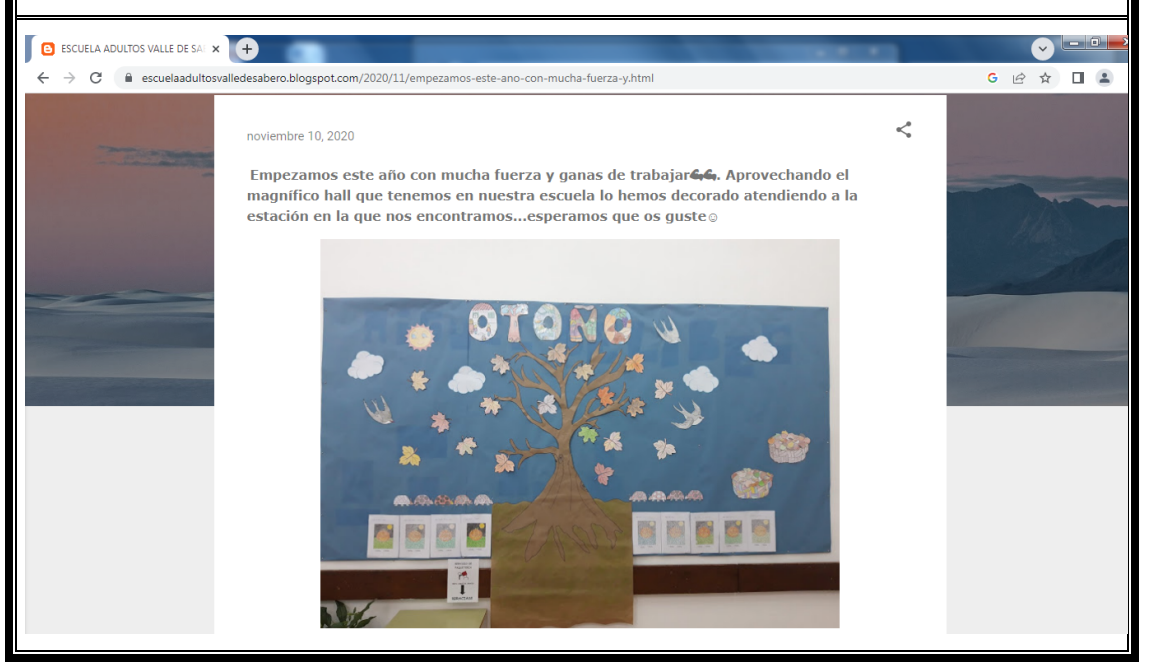

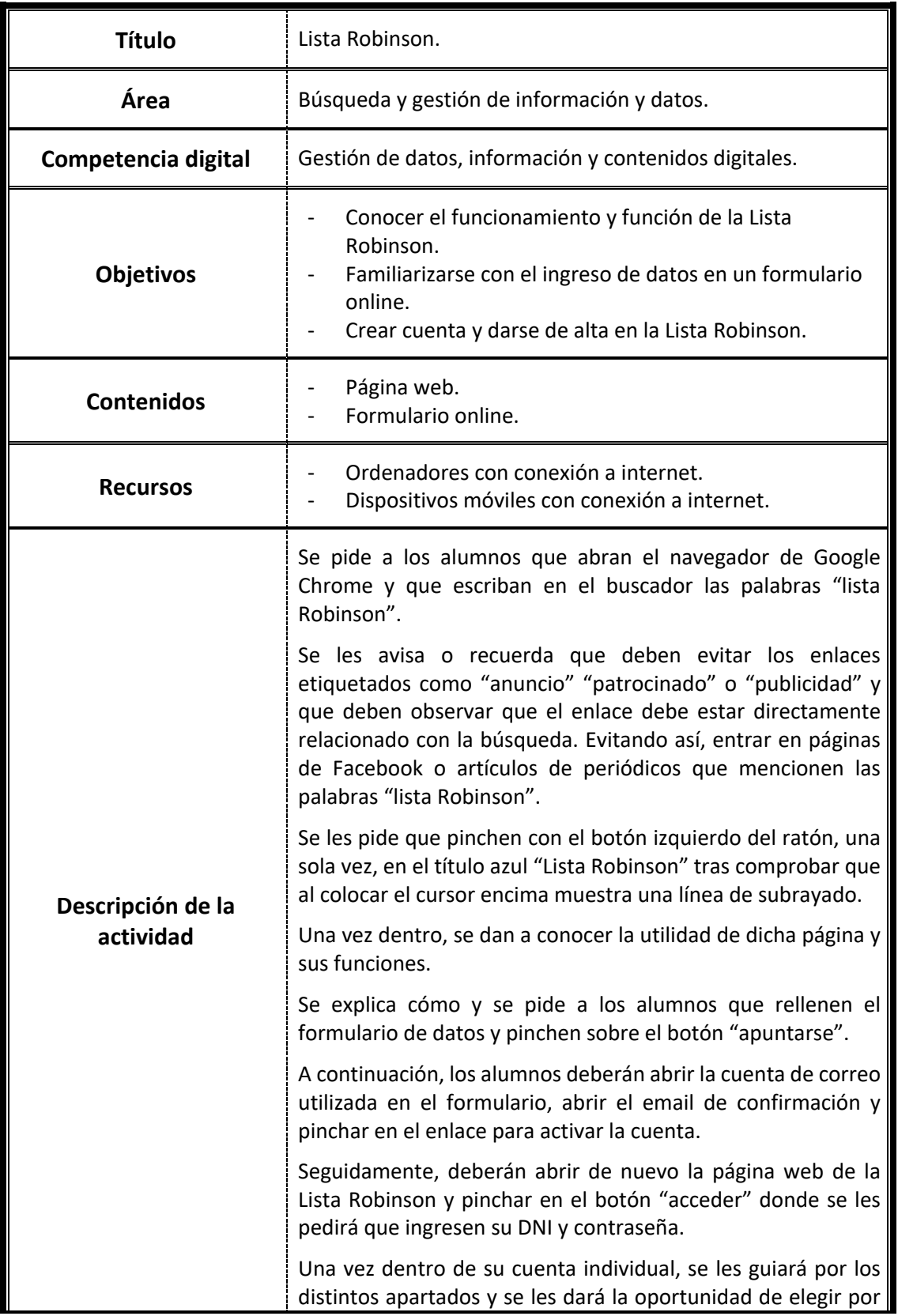

Seminario: "Mejora de la competencia digital en el alumnado adulto" CFIE León

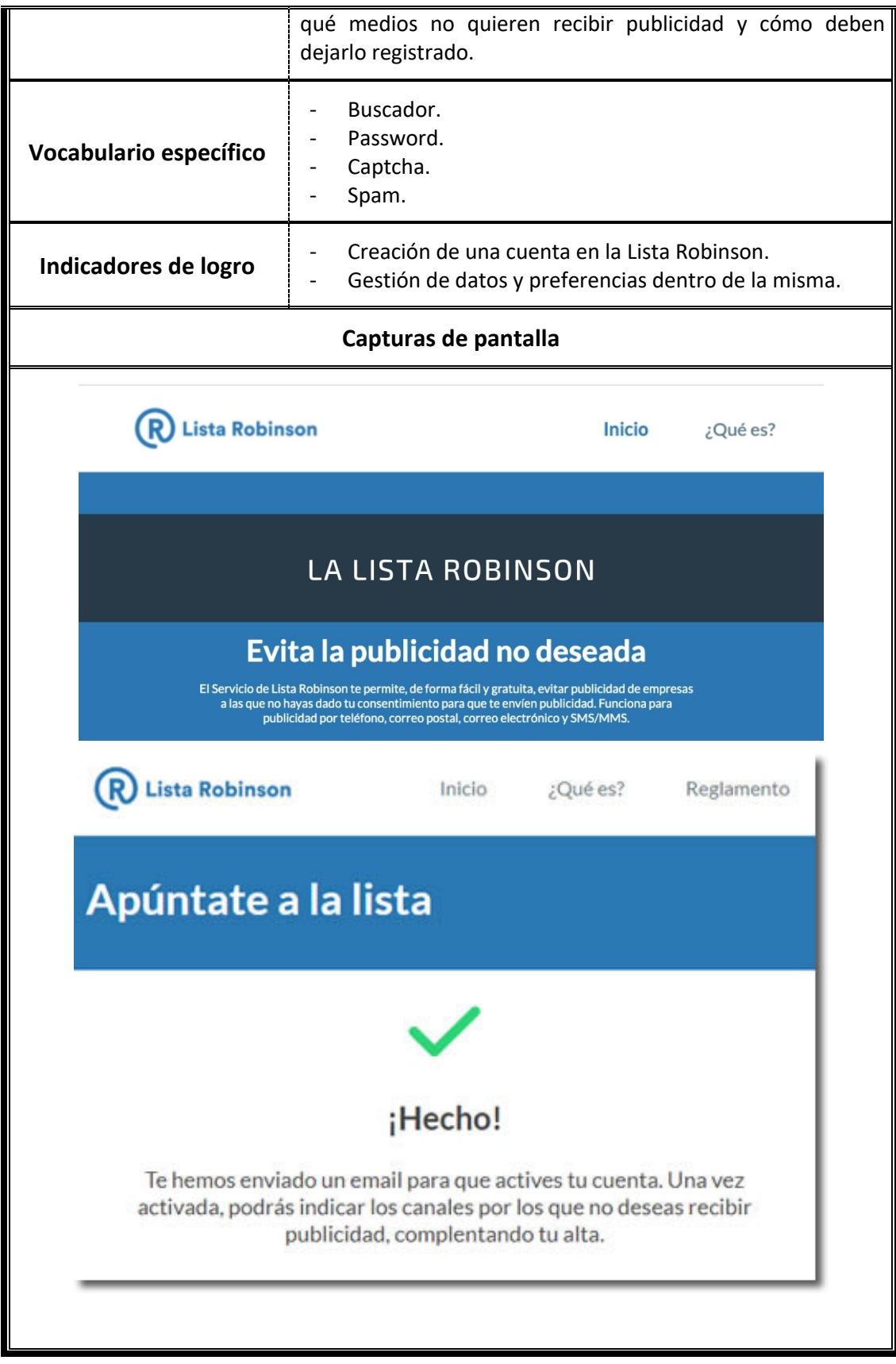

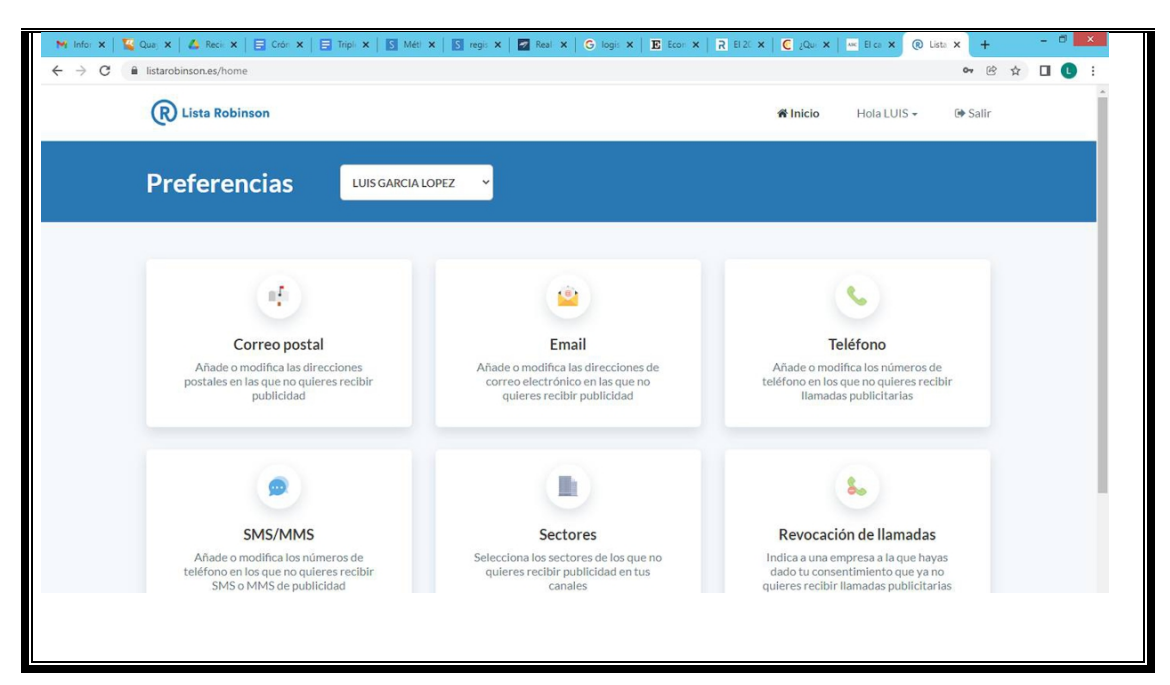

# AREA 2: COMUNICACIÓN Y COLABORACIÓN

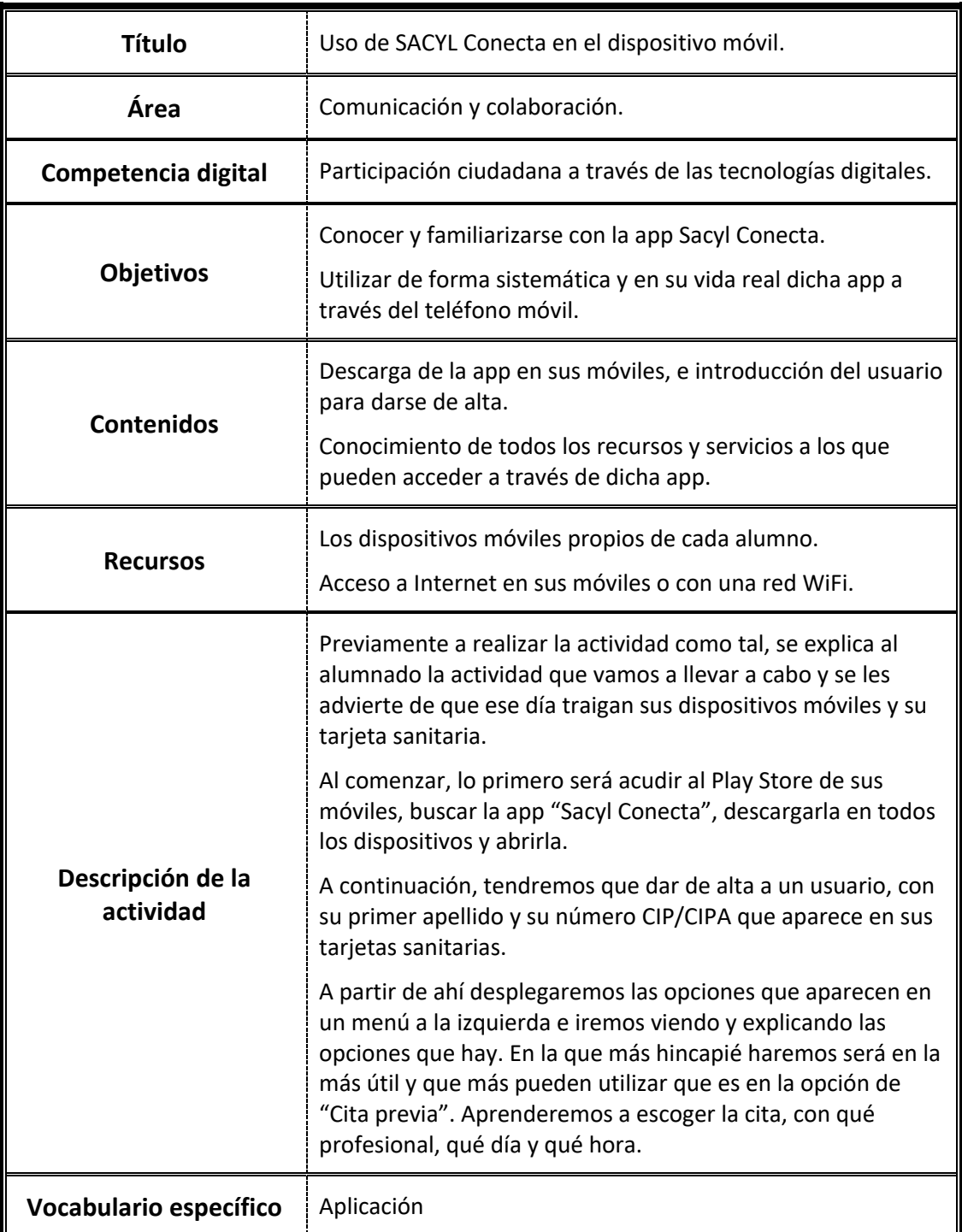

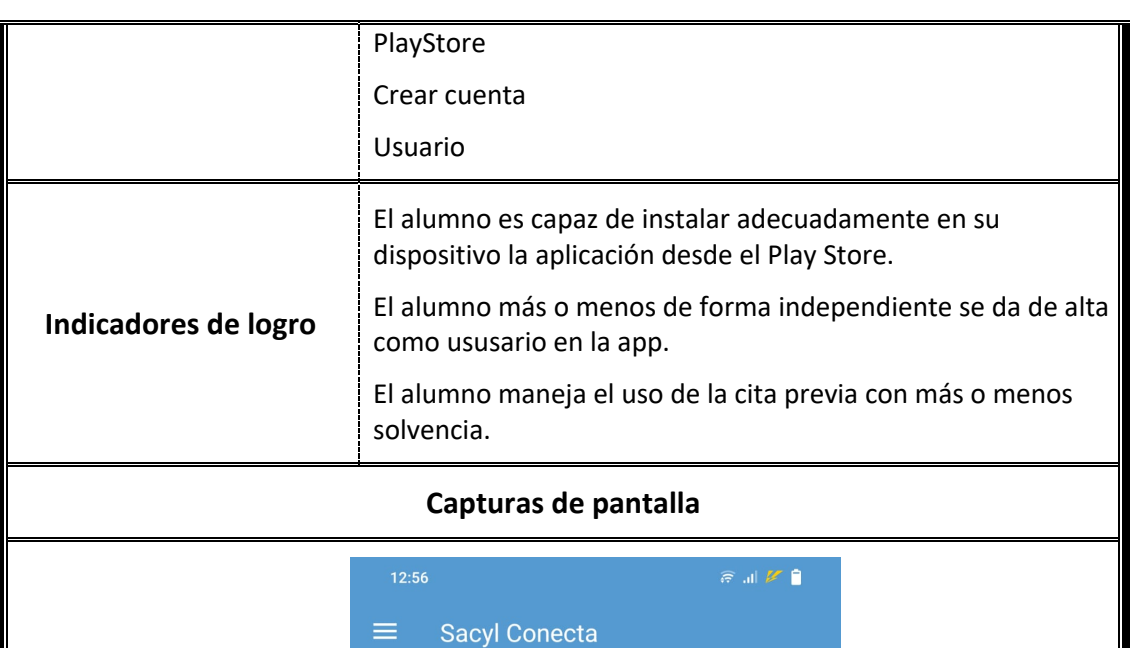

 $\equiv$ 

 $\leftarrow$  Nuevo usuario

**CIP/CIPA** 

<mark>ni</mark>紫<br>※<mark>)</mark>Junta de<br>Castilla y León

**Primer Apellido** 

Sacyl XXXXXXXXXXXX

EVIXXXXXXXX<br>XXXXXX XXXXXX<br>JUNTA DE CASTILLA Y LEÓ<br>XXXXXXXXXXXXXX

**AÑADIR USUARIO** 

**SIGUIENTE** 

 $\circ$ 

**MACIONAL E**<br>Tarieta S

 $\begin{array}{l} \scriptstyle \text{XXXX} \\ \scriptstyle \text{XXXX} \end{array}$ in<br>XXXXX **Sacyl** 

Sacyl

Ш

<mark>副</mark><br>第<mark>1</mark> Junta de<br>Castilla y León

Seminario: "Mejora de la competencia digital en el alumnado adulto" CFIE León

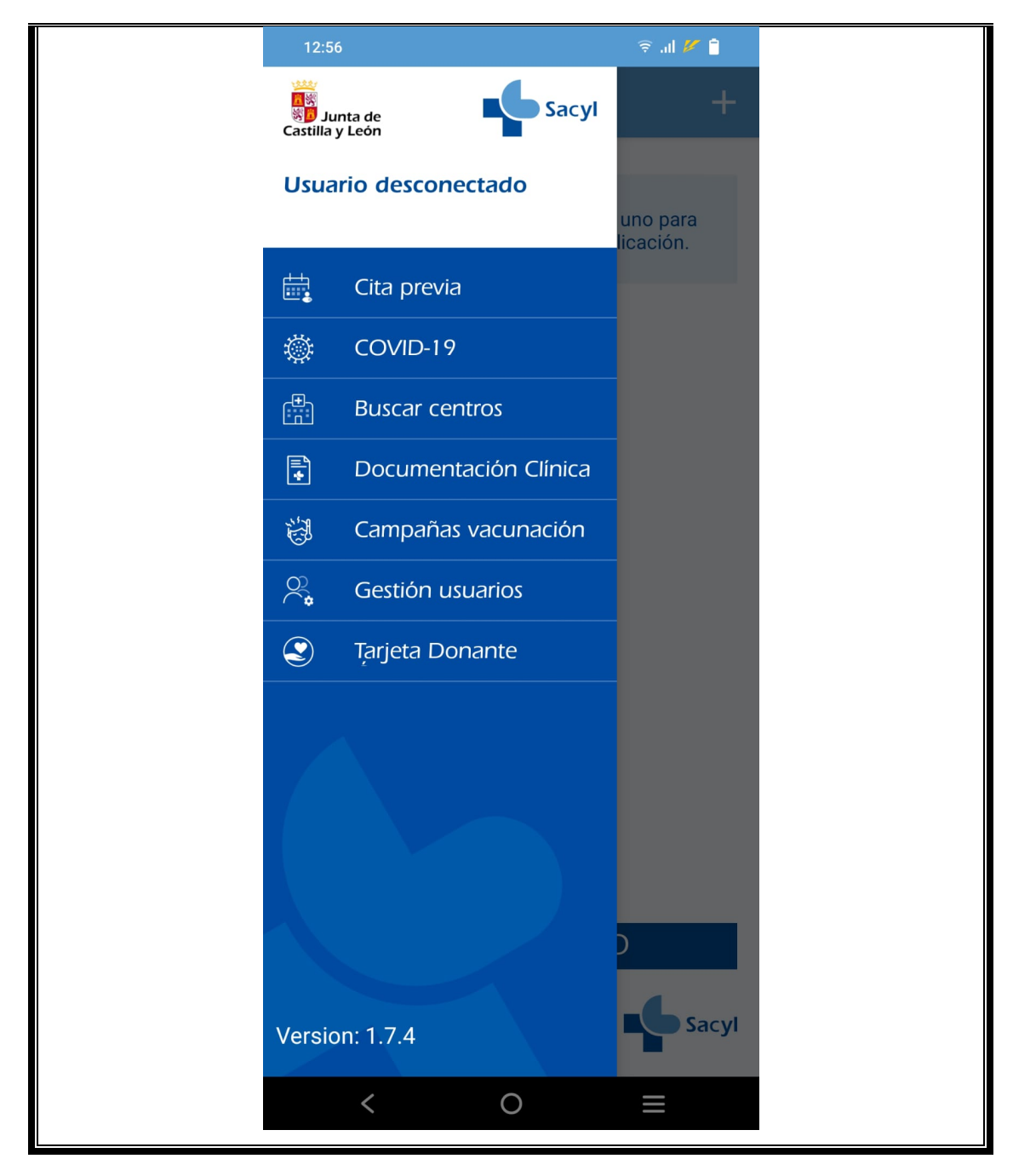

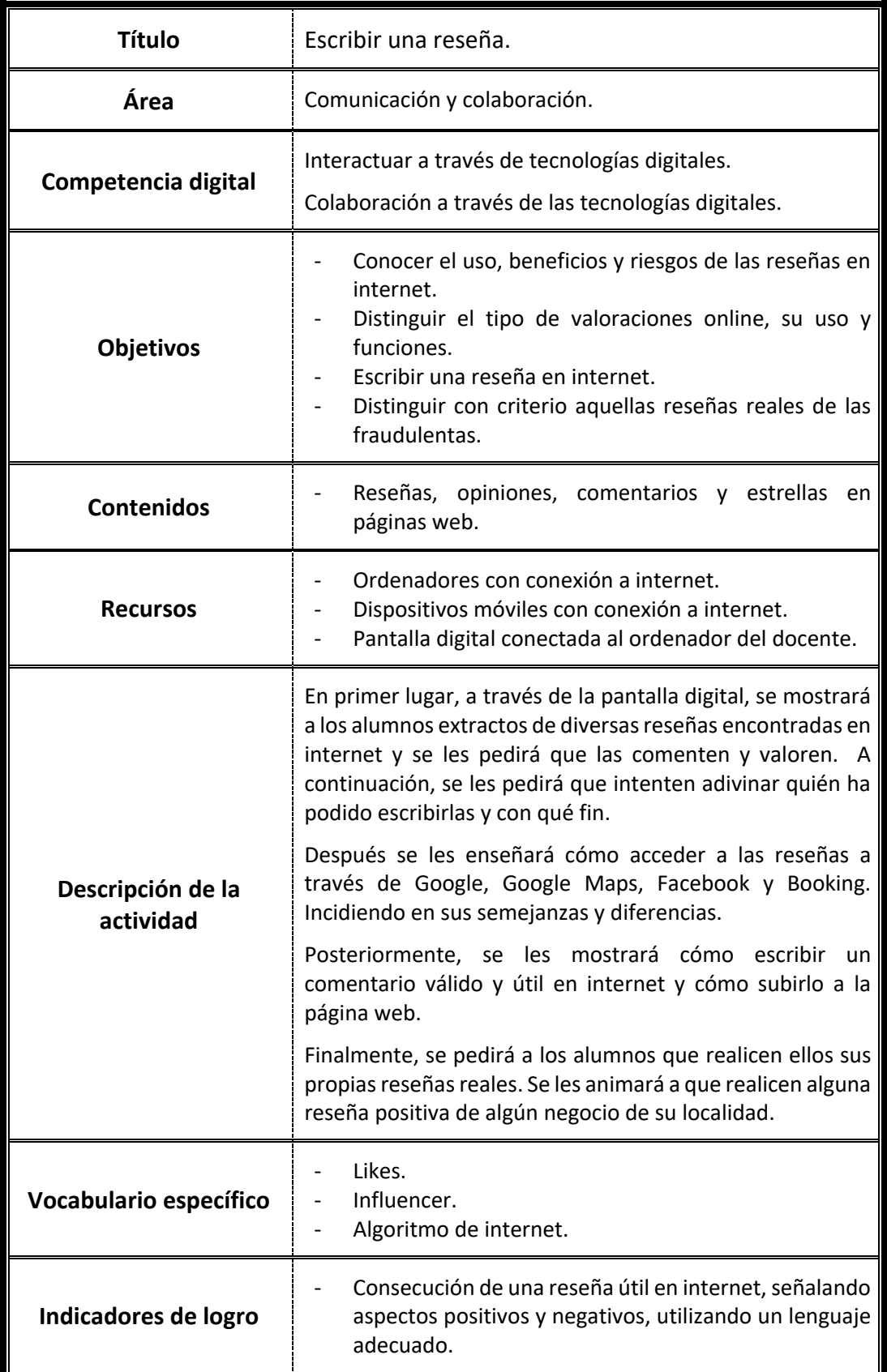

Seminario: "Mejora de la competencia digital en el alumnado adulto" CFIE León

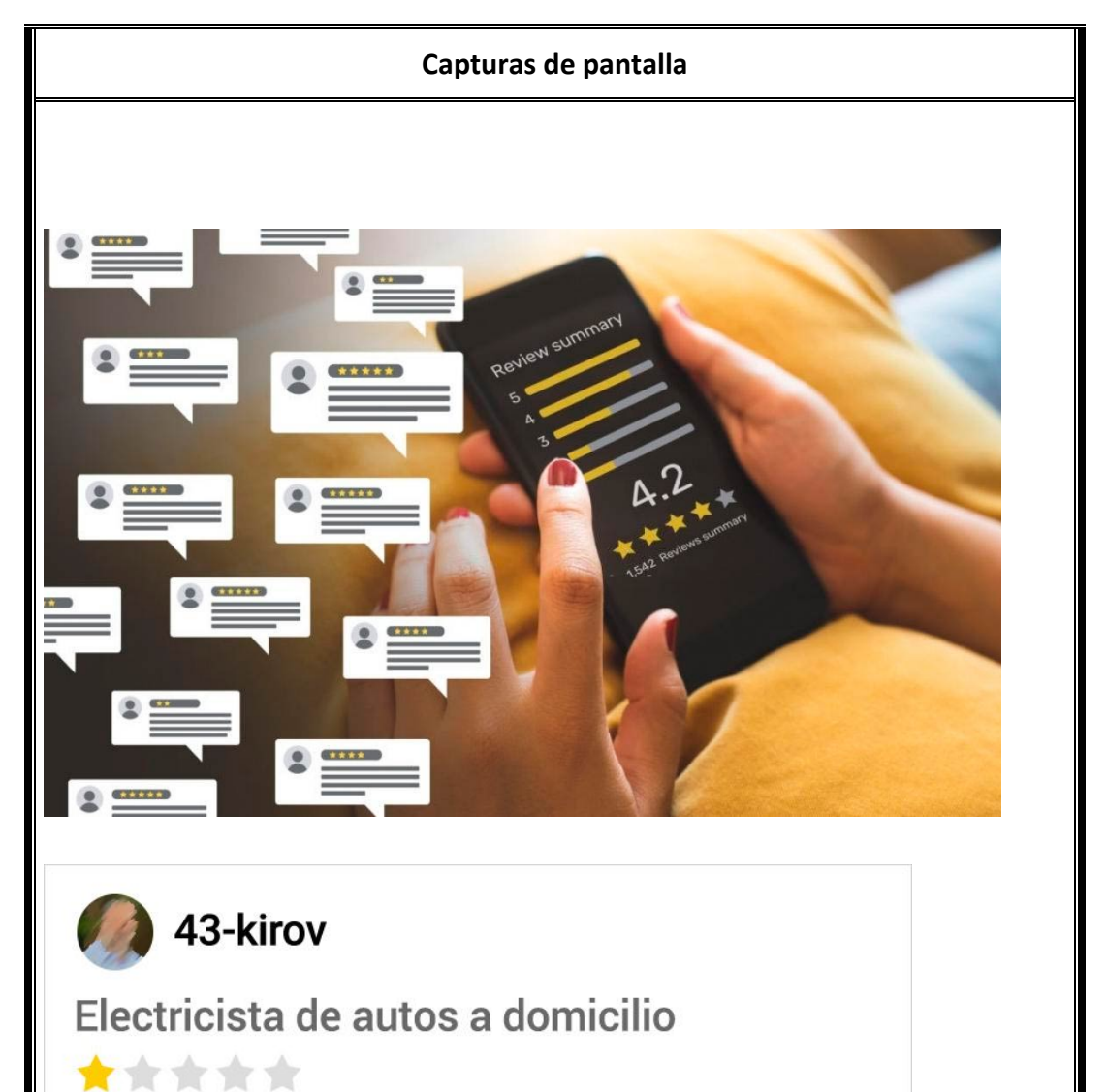

Pedí que arrancara el auto. El hombre llegó, hizo algo y el auto arrancó. Me cobró 20 dólares por nada, ya que había que acomodar solo un cable.

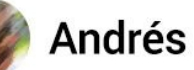

Es una pena que usted mismo no haya podido arreglar la avería, ya que había que acomodar solo un cable.

¿Sabíais de esta práctica? Cada día me fío menos de las reseñas...

Buenas tardes tardes soy Laura, vi su numero en Google y TripAdvisor como restaurante y le escribo para ofrecerle una ventaja respecto a la alta competencia en su zona.

Nuestras reseñas con posicionamiento real vienen con palabras claves que

# AREA 3: CREACIÓN DE CONTENIDOS DIGITALES

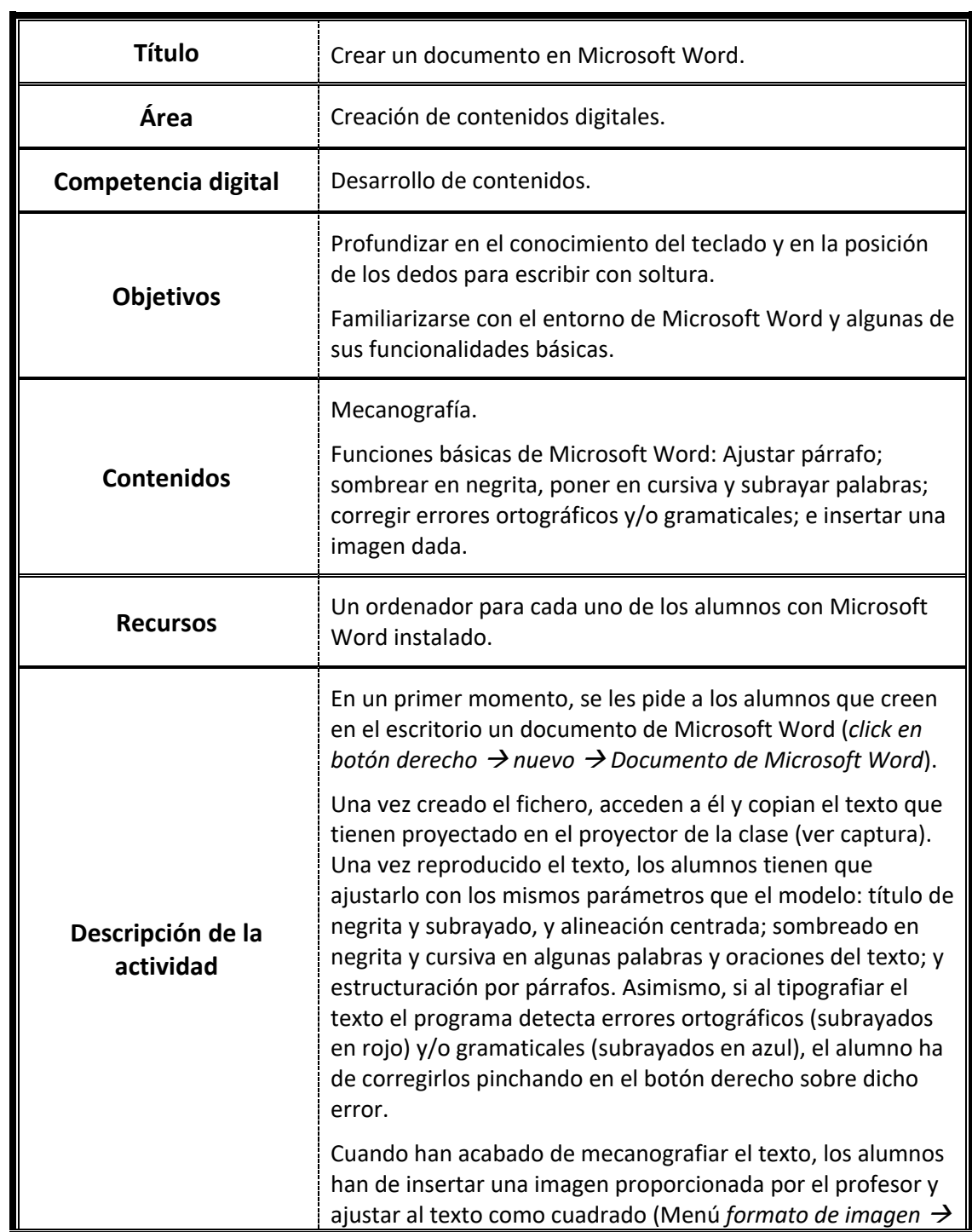

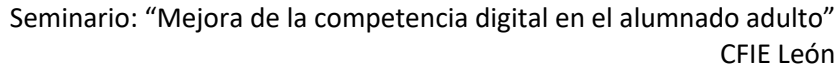

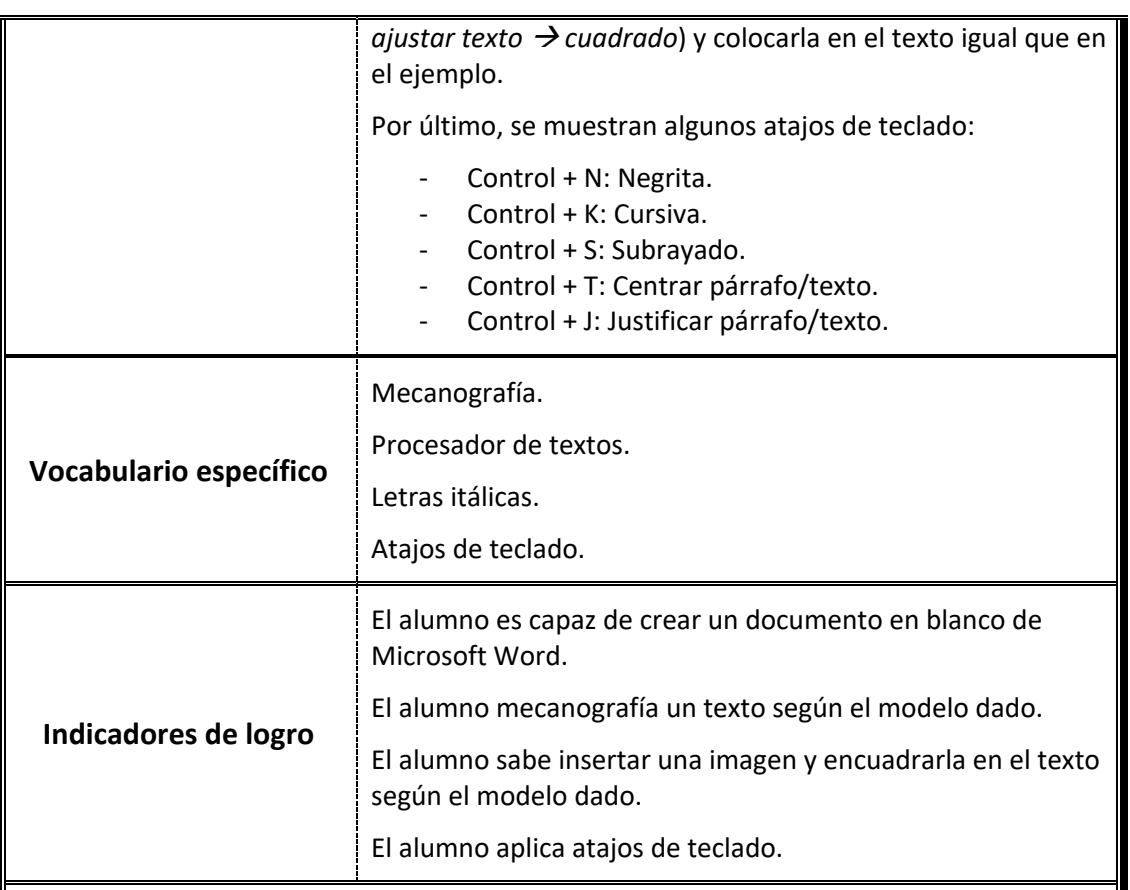

#### **Capturas de pantalla**

#### EL CAMINO DE SANTIAGO

Camino de Santiago es la denominación que tiene un conjunto de rutas de peregrinación cristiana de origen medieval que se dirigen a la tumba de Santiago el Mayor, situada en la catedral de Santiago de Compostela (Galicia, España).

Históricamente se ha conocido como Camino de Santiago (hoy denominado "Camino de Santiago francés") al itinerario principal que, partiendo de los Pirineos occidentales,

recorre España hasta llegar a la ciudad gallega; no obstante, actualmente el término se utiliza para referirse a todas las rutas jacobeas existentes.

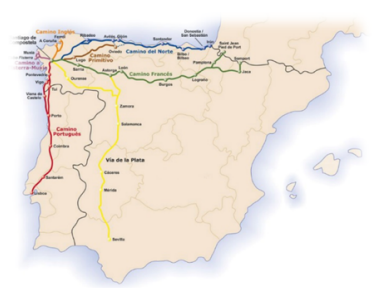

Según el recientemente fallecido Papa emérito Benedicto XVI, se trata de un "camino sembrado de numerosas manifestaciones de fervor, de arrepentimiento, de hospitalidad, de arte y de cultura, que nos habla de manera elocuente de las raíces espirituales del Viejo Continente".

El culto al apóstol se extendió pronto entre los cristianos peninsulares y fue proclamado por Alfonso II como patrón del reino de Asturias, convirtiéndose esta, la jacobea, en la última de las tres grandes peregrinaciones cristianas en aparecer.

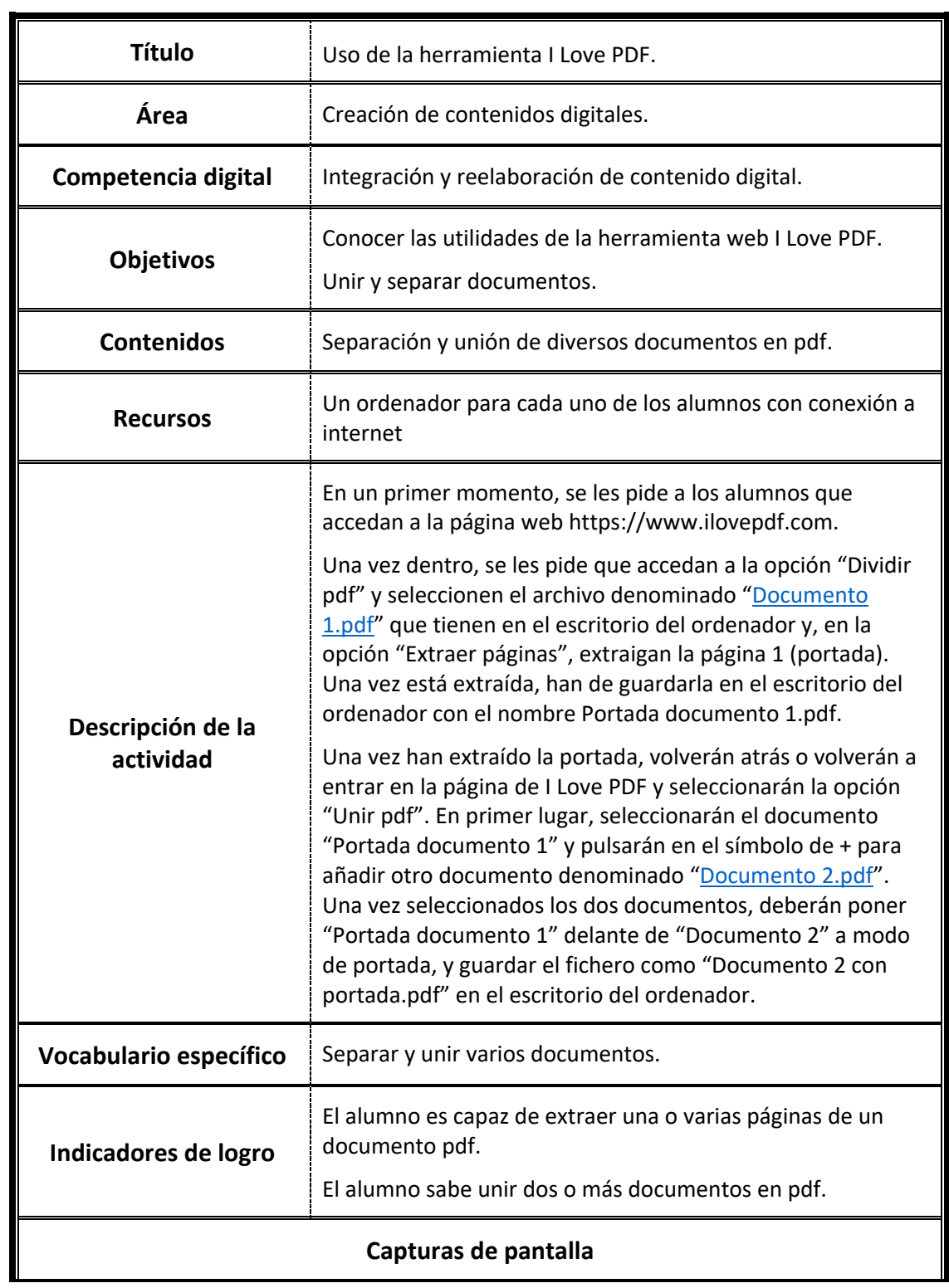

Seminario: "Mejora de la competencia digital en el alumnado adulto" CFIE León

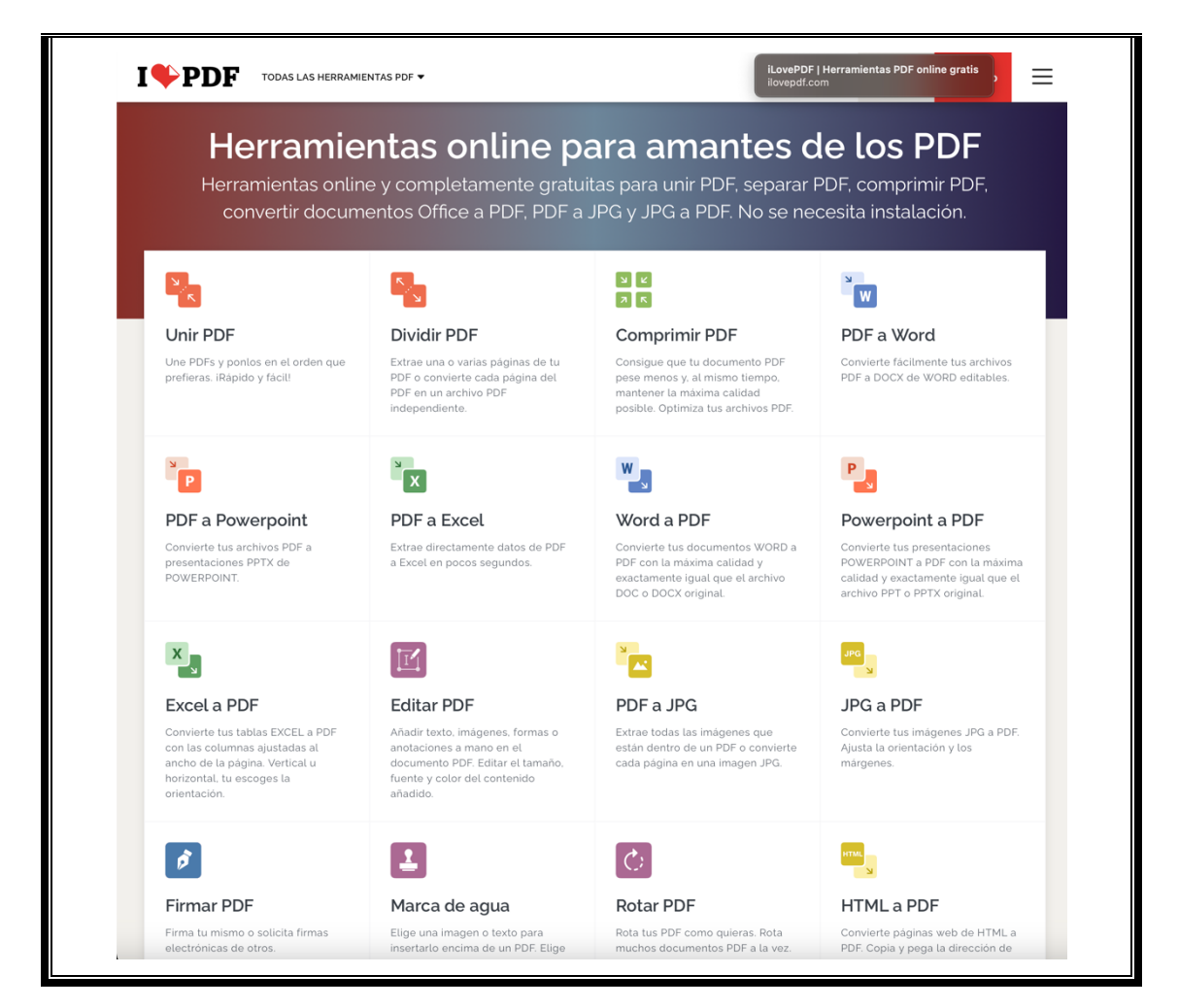

## AREA 4: SEGURIDAD

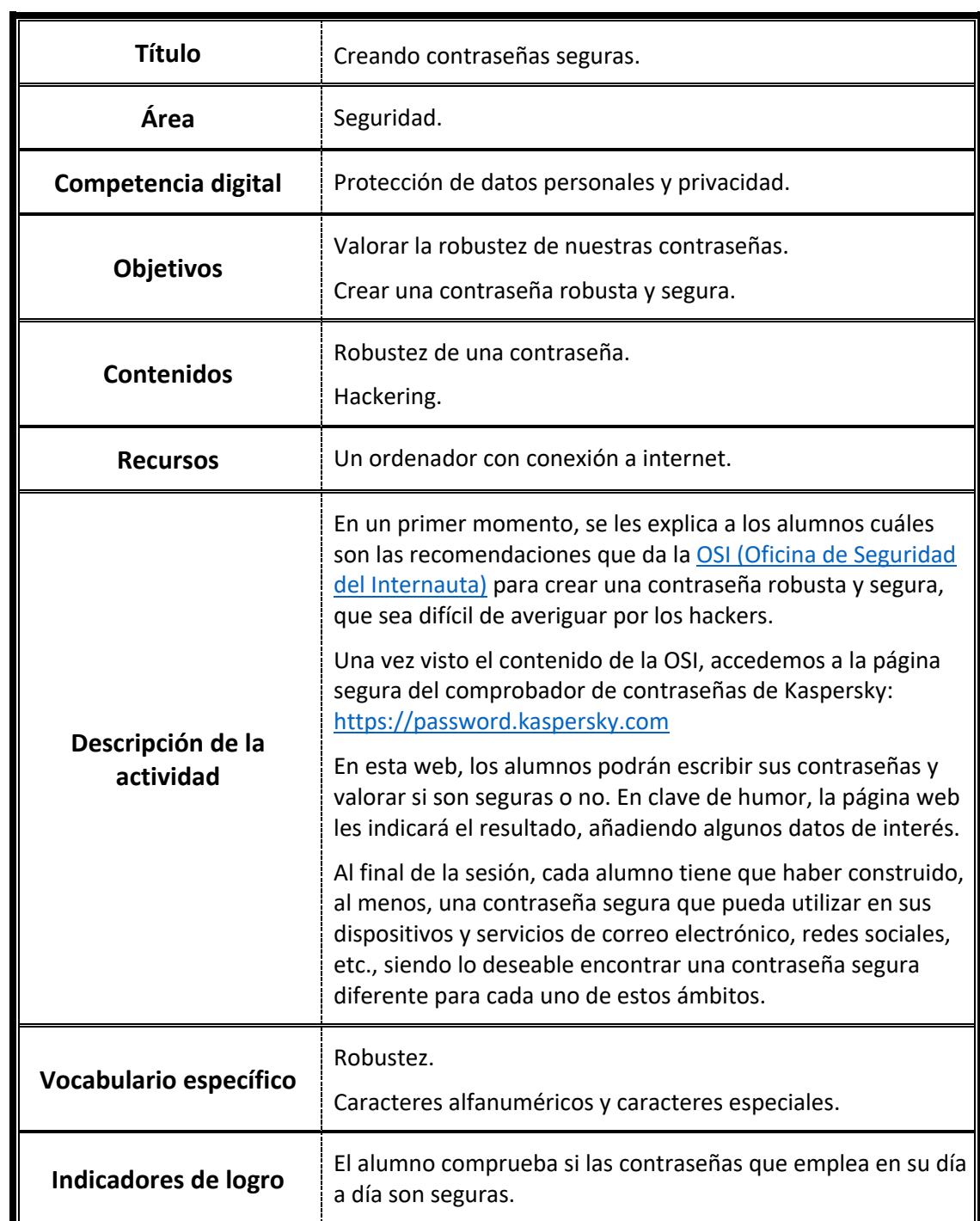

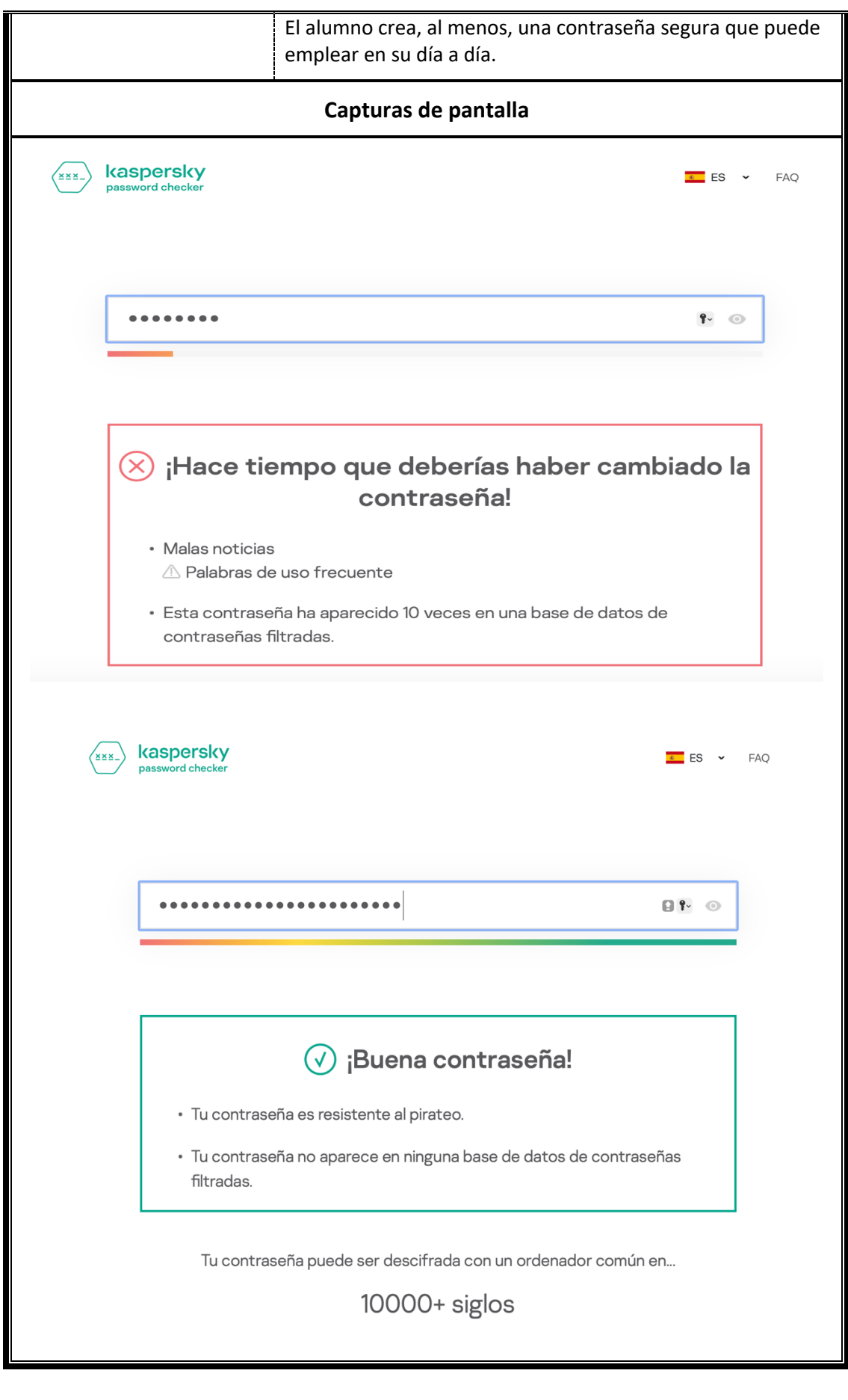

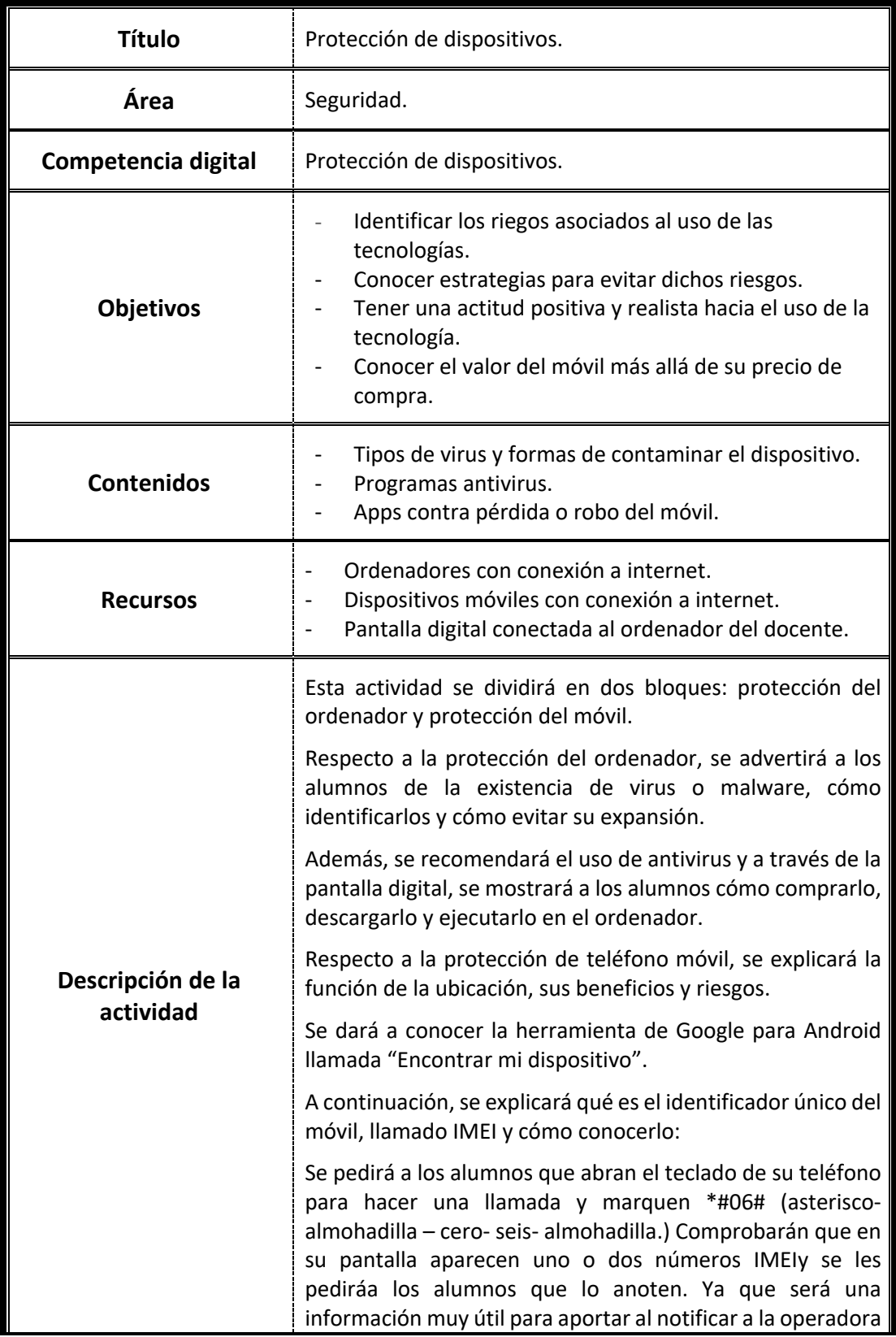

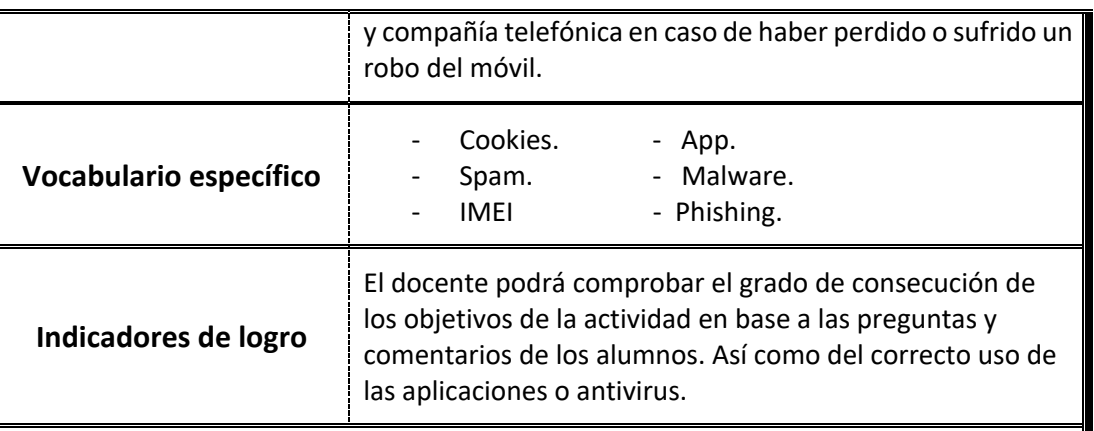

## **Capturas de pantalla**

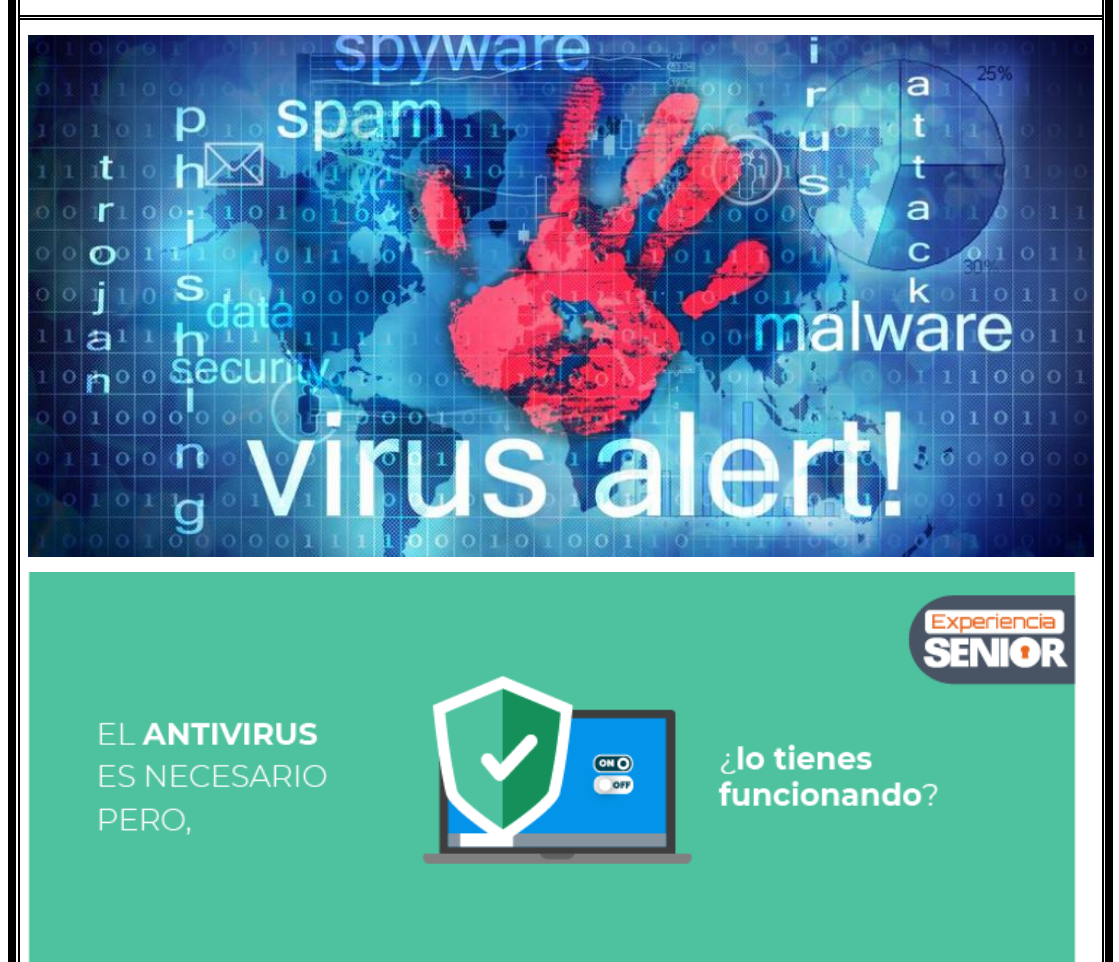

Seminario: "Mejora de la competencia digital en el alumnado adulto" CFIE León

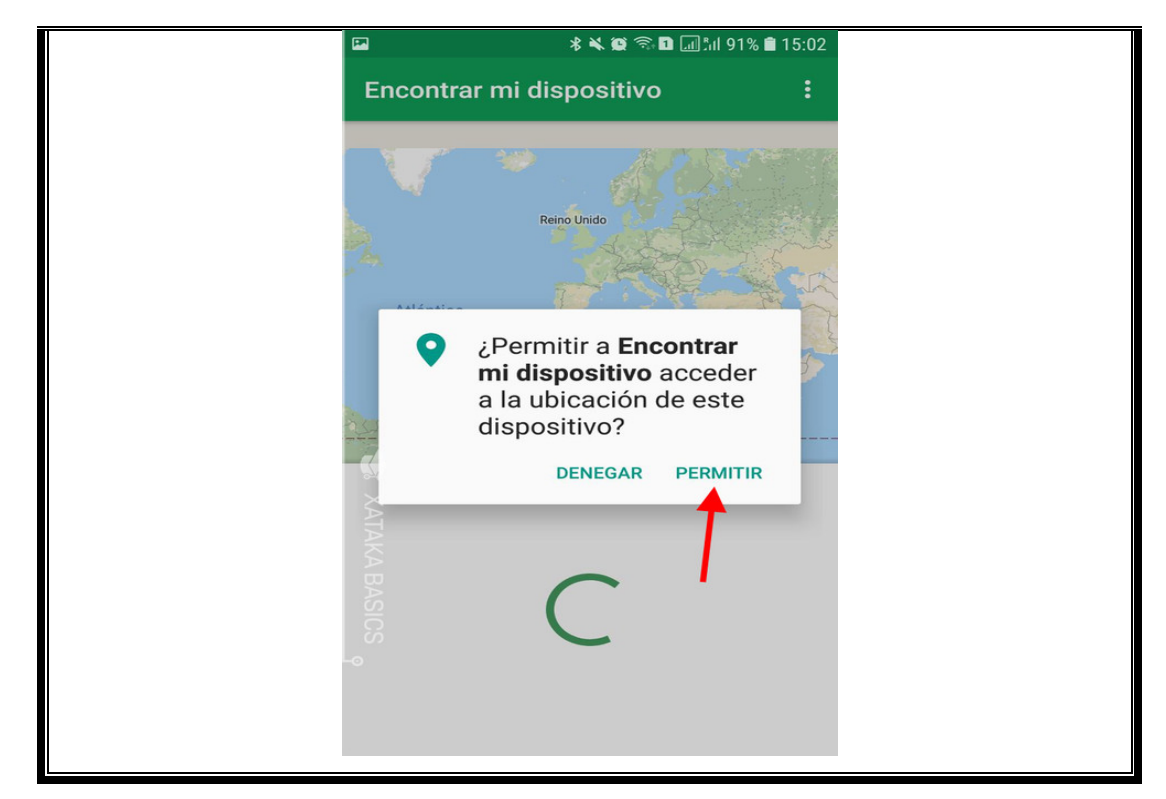

# AREA 5: RESOLUCIÓN DE PROBLEMAS

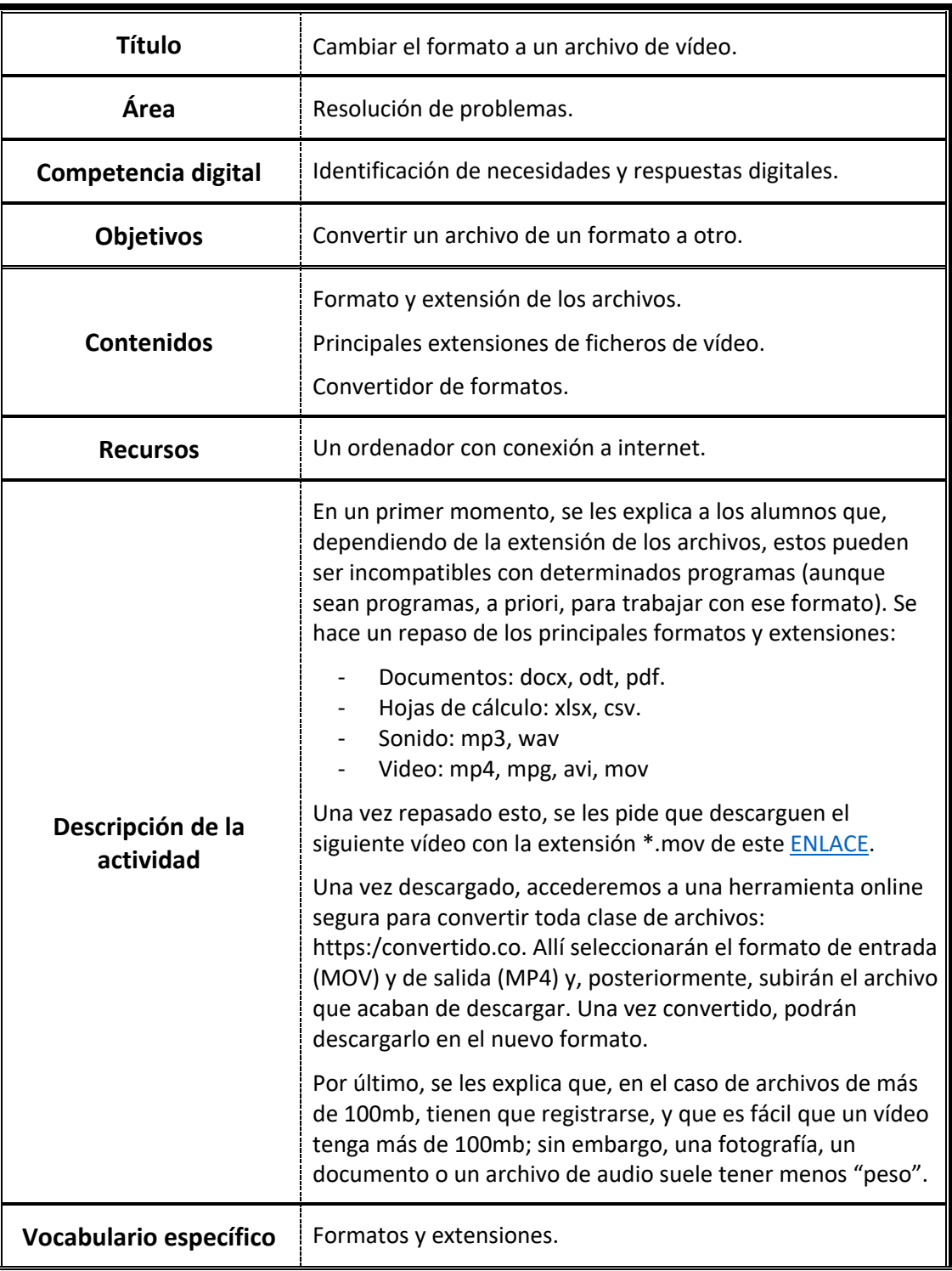

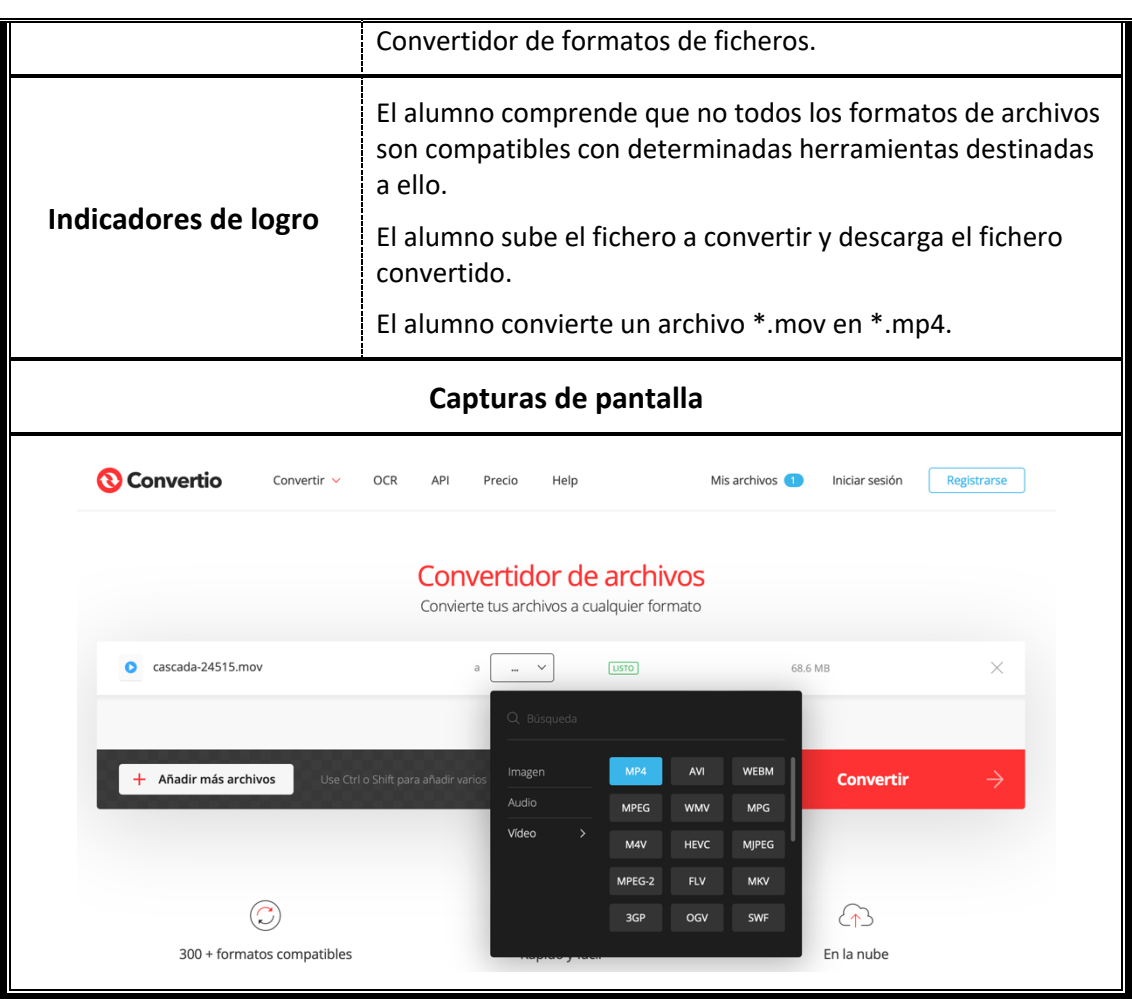

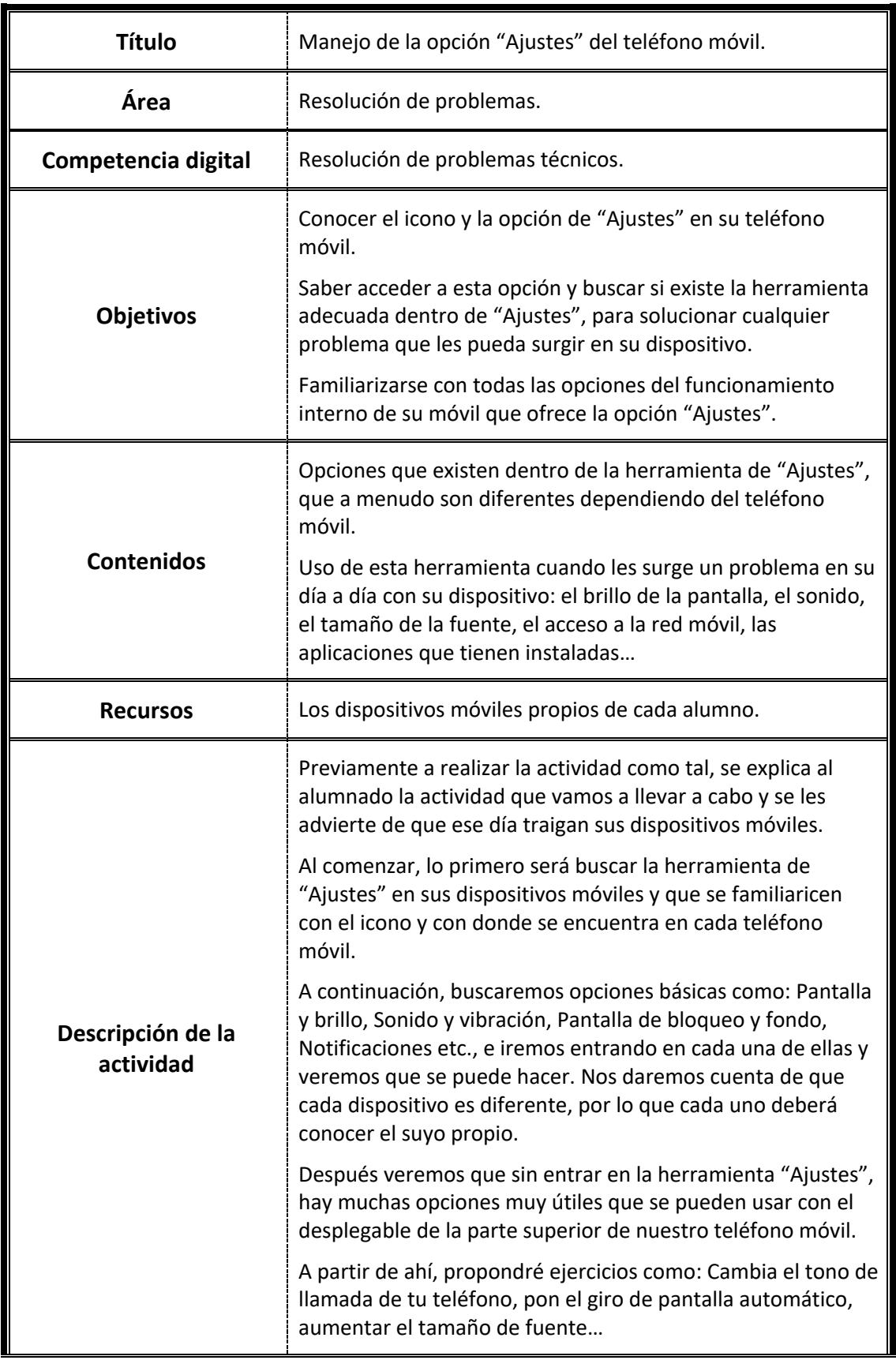

Seminario: "Mejora de la competencia digital en el alumnado adulto" CFIE León

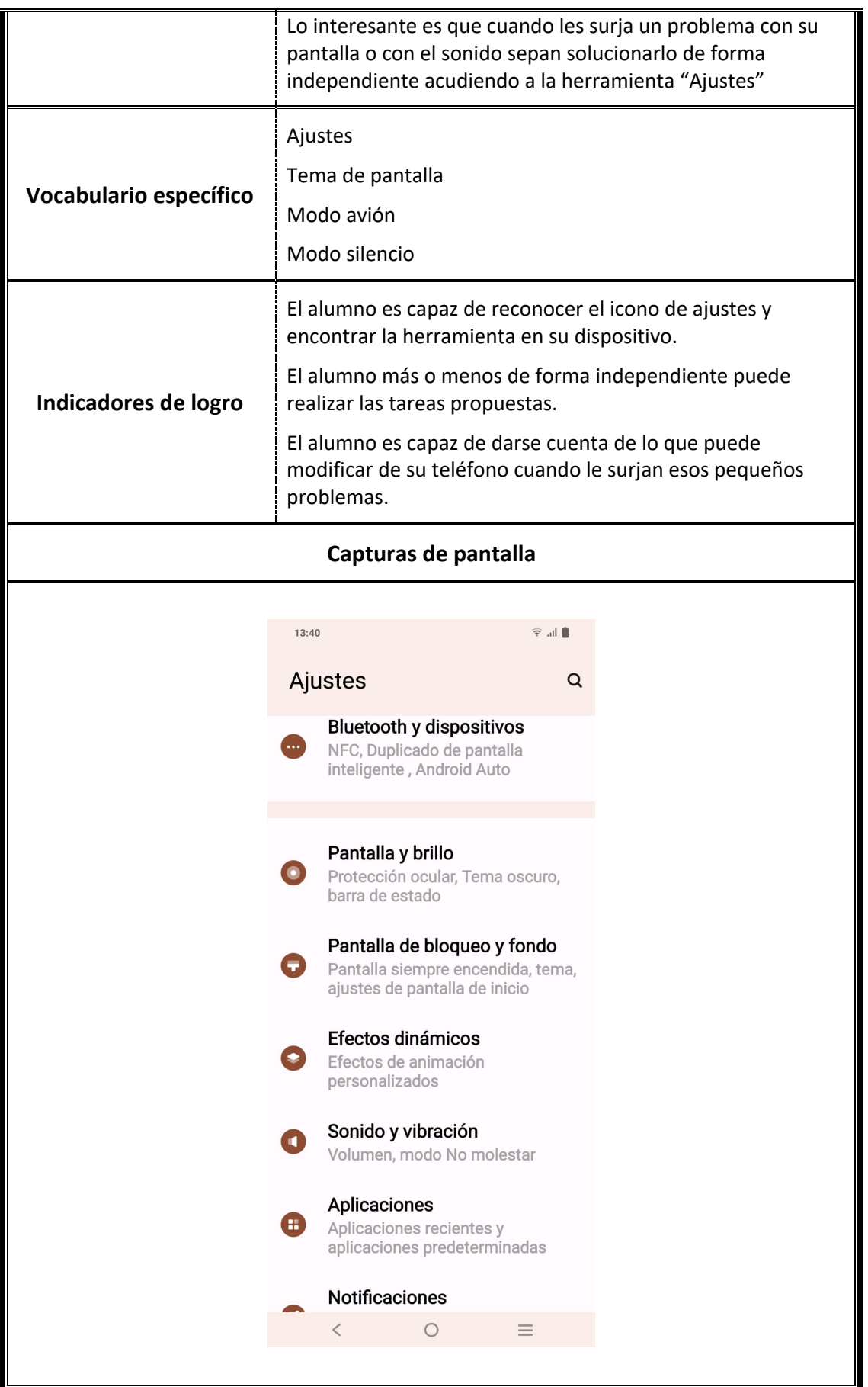

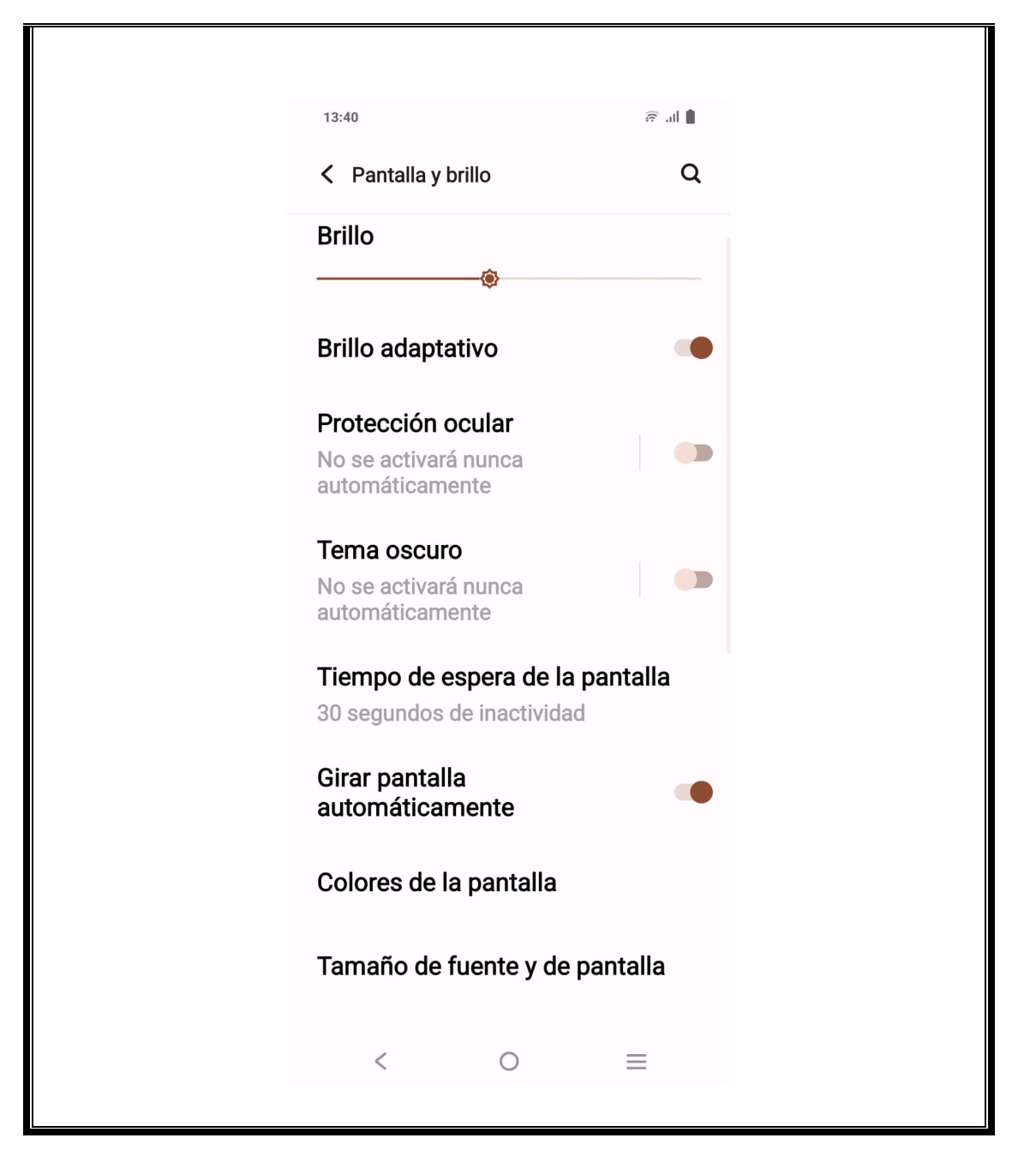

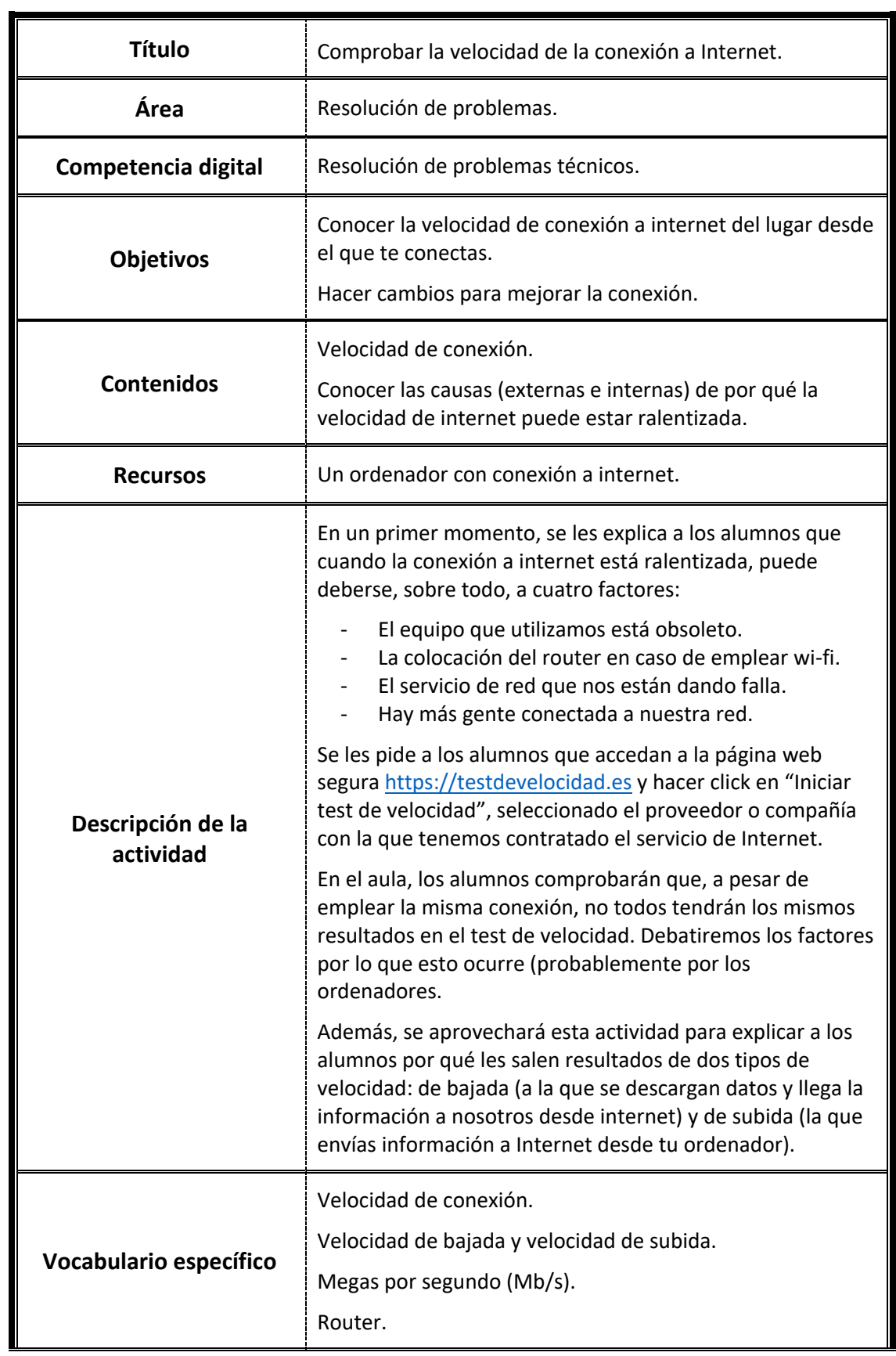

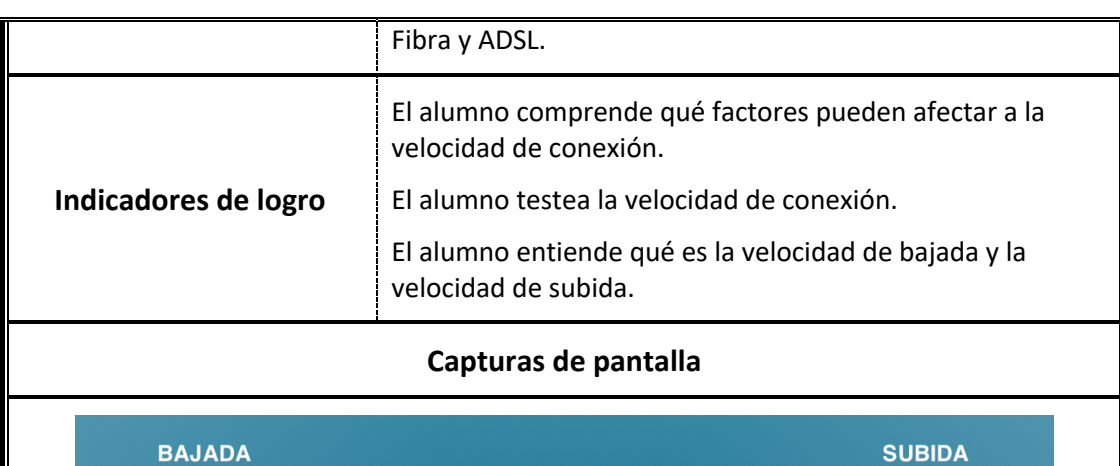

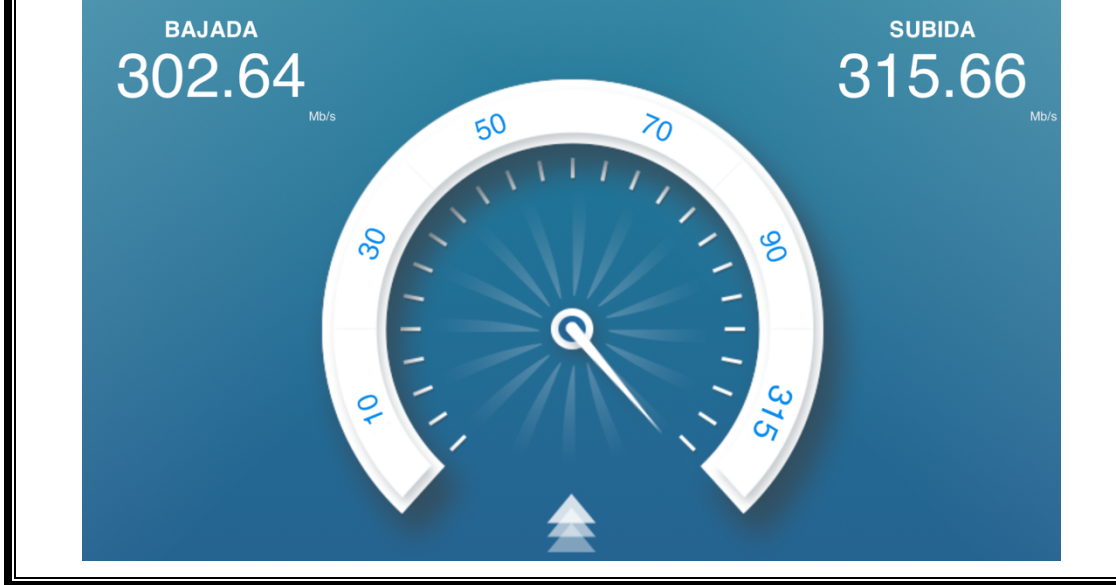